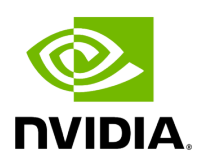

## **Appendix – Configuration Files Auditing**

The main purpose of this feature is to allow users to track changes made to selected configuration files. When activating the feature, all the changes are reflected in specific log files which contain information about the changes and when they took place.

## **To activate this feature:**

In *TrackConfig* section in gv.cfg, file value of *track\_config* key should be set to **true** and value of *track\_conf\_files* key should contain a comma-separated list of defined conf files to be tracked.

By default – ALL conf-files are tracked. To activate the feature, after *track\_config* key is set to true, the UFM server should be restarted.

Example:

[TrackConfig] # track config files changes track\_config = true # Could be selected options (comaseparated) UFM, SM, SHARP, Telemetry. Or ALL for all the files. track\_conf\_files = ALL

The below lists the configuration files that can be tracked:

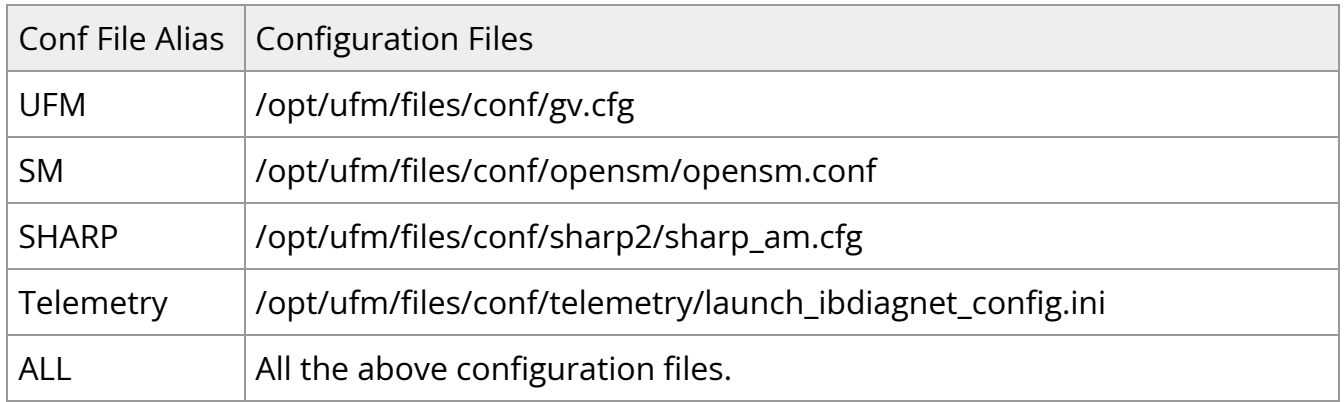

Once the feature is activated and the UFM server is restarted, the UFM generates file which list the changes made in each of the tracked conf files. These files are located in */opt/ufm/files/auditing/* directory and the file naming convention is as follows: original conf file name with audit.log suffix.

Example: For gv.cfg, the name of the changes-tracking file is gv.cfg.audit.log. Changes are stored in auditing files in "linux diff"-like format.

Example:

```
cat /opt/ufm/files/auditing/gv.cfg.audit.log
=== Change occurred at 2022-07-24 07:31:48.679247 ===
---
+++
@@ -45,7 +45,7 @@
mon_mode_discovery_period = 60
check\_interface\_retry = 5# The number of times to try if the InfiniBand fabric interface is down. The duration of
each retry is 1 second.
-ibport_check_retries = 90
+ibport_check_retries = 92
ws_address = UNDEFINED
ws_port = 8088
ws_protocol = https
```
Copyright 2024. PDF Generated on 06/06/2024